# **Common Input/output**

## **Point**

#### **Initialize**

Input PointName Point

Input & PointName can be obtained from variables of multilingual system.

#### **Graphic Input**

- Single Click
- Right Click for LastPoint

#### **Text Input**

- X-cord,Y-cord
- @dist<angle vector from LastPoint
- Enter for LastPoint

### **Distance**

#### **Initialize**

Input DistanceName Distance

Input & DistanceName can be obtained from variables of multilingual system.

#### **Graphic Input**

• Two Single Clicks

In some cases the co-ordinates of first point can be passed to this function.

#### **Text Input**

- distance
- Enter for PreviousDistance

Last update: 2020/06/07 18:54 dev:generic:toolcharts:commoninout https://dokuwiki.librecad.org/doku.php/dev:generic:toolcharts:commoninout?rev=1591556043

From: <https://dokuwiki.librecad.org/>- **Wiki**

Permanent link:

**<https://dokuwiki.librecad.org/doku.php/dev:generic:toolcharts:commoninout?rev=1591556043>**

Last update: **2020/06/07 18:54**

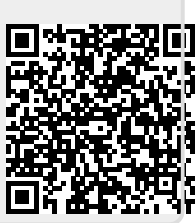